## CALCOLO NUMERICO e PROGRAMMAZIONE Appello del 21/01/2015

Esercizio 1. Si consideri la seguente matrice

$$
A = \begin{pmatrix} 2 & 1 & -1 \\ 3 & -2 & 0 \\ 0 & 5 & 1 \end{pmatrix}
$$

Si calcoli la fattorizzazione di Gauss  $A = LU$ : l'elemento  $u_{33}$  è dato da

**Esercizio 2.** Si considerino i nodi  $x_0 = -2$ ,  $x_1 = 0$ ,  $x_2 = 1$ ,  $x_3 = 2$ .

(a) Si scrivano i tre elementi della base di Lagrange associati ai primi tre nodi

(b) Dati i valori  $y_0 = 2, y_1 = 1, y_2 = 0, y_3 = 2$  si calcoli la retta di regressione relativa alle coppie  $(x_i, y_i), i = 0, \ldots, 3$ :

**Esercizio 3. (3 punti)** Data la funzione di iterazione  $\phi(x) = \sqrt{1 - \frac{x^2}{4}}$ 4 e il valore  $x_0 = \sqrt{2}$ , calcolare  $x_1$  e scrivere a quale valore converge l'iterazione √ di punto fisso  $x_{n+1} = \phi(x_n)$ 

**Esercizio 4.** Dato l'integrale  $\int_0^2 (x^2 + 2) dx$  lo si approssimi con il metodo dei trapezi composito sugli intervalli [0, 1], [1, 2].

Il valore così ottenuto è dato da:

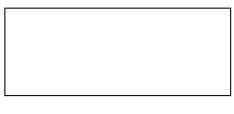

Esercizio 5. Si consideri il seguente problema di Cauchy:

$$
y'(t) = 8ty(t) - \sqrt{y(t)},
$$
  $y(0) = 1$ 

Si applichi un passo del metodo di Crank Nicolson con  $h = 1/2$  e si calcoli il valore approssimato di $y(1/2)$ 

## Esercizio 6. (3 punti) Commentare il codice Matlab riportato di seguito:

```
function out=gestisci matrice(n)
1. A = zeros(n);
2. out=0 ;
3. for i=1:n4. A(i,1)=i-2;5. end
6. for j=2:n7. A(1, j) = j^{\wedge}2;8. for i=2:n9. A(i, j) = A(1, j) * A(1, j - 1);10. end
11. end
12. v = A(n,:);
13. for i=1:n14. if v(i) > 015. \text{out}=\text{out}+\text{v}(i);
16. end
17. end
```
Se l'input alla *function gestisci\_matrice* è pari a 3, quanto vale l'output?

<sup>(1)</sup> Ogni risposta esatta vale 2 punti. Ogni risposta sbagliata oppure non data vale 0 punti. La prova si intende superata se il punteggio totale ottenuto è maggiore o uguale a 16 (di cui almeno 6 ottenuto da esercizi di Calcolo Numerico).

<sup>(2)</sup> Durata della prova: 2 ore e trenta minuti.

## CALCOLO NUMERICO e PROGRAMMAZIONE Appello del 21/1/2015

Esercizio 1. Si consideri la seguente matrice

$$
A = \begin{pmatrix} 2 & 1 & -1 \\ 3 & -2 & 0 \\ 0 & 5 & -1 \end{pmatrix}
$$

Si calcoli la fattorizzazione di Gauss  $A = LU$ : l'elemento  $u_{33}$  è dato da

**Esercizio 2.** Si considerino i nodi  $x_0 = -2$ ,  $x_1 = 0$ ,  $x_2 = 1$ ,  $x_3 = 2$ .

(a) Si scrivano i tre elementi della base di Lagrange associati agli ultimi

tre nodi

(b) Dati i valori  $y_0 = -3, y_1 = 1, y_2 = 0, y_3 = 2$  si calcoli la retta di regressione relativa alle coppie  $(x_i, y_i), i = 0, \ldots, 3$ :

**Esercizio 3. (3 punti)** Data la funzione di iterazione  $\phi(x) = \sqrt{1 - \frac{x^2}{4}}$ 4 e il valore  $x_0 =$ √ 3, calcolare  $x_1$  e scrivere a quale valore converge l'iterazione di punto fisso  $x_{n+1} = \phi(x_n)$ 

**Esercizio 4.** Dato l'integrale  $\int_0^3 (x^2 + 2) dx$  lo si approssimi con il metodo dei trapezi composito sugli intervalli [0, 1], [1, 3].

Il valore così ottenuto è dato da:

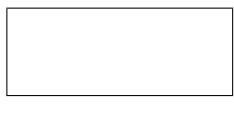

Esercizio 5. Si consideri il seguente problema di Cauchy:

$$
y'(t) = 2ty(t) - \sqrt{y(t)},
$$
  $y(0) = 1$ 

Si applichi un passo del metodo di Crank Nicolson con  $h = 1$  e si calcoli il valore approssimato di  $y(1)$ 

## Esercizio 6. (3 punti) Commentare il codice Matlab riportato di seguito:

```
function out=gestisci_matrice(n)1. A = zeros(n);
2. out=0 ;
3. for i=1:n4. A(i,1)=i-2;5. end
6. for j=2:n7. A(1, j) = j^{\wedge}2;8. for i=2:n9. A(i, j) = A(1, j) * A(1, j - 1);10. end
11. end
12. v = A(n,:);
13. for i=1:n14. if v(i) > 015. \text{out}=\text{out}+\text{v}(i);
16. end
17. end
```
Se l'input alla *function gestisci\_matrice* è pari a 4, quanto vale l'output?

<sup>(1)</sup> Ogni risposta esatta vale 2 punti. Ogni risposta sbagliata oppure non data vale 0 punti. La prova si intende superata se il punteggio totale ottenuto è maggiore o uguale a 16 (di cui almeno 6 ottenuto da esercizi di Calcolo Numerico).

<sup>(2)</sup> Durata della prova: 2 ore e trenta minuti.